RECEIVED SEP 24 4 57 PM '01 POSTAL RATE COMMISSION<br>OFFICE OF THE SECRETARY

# City Carrier Cost System (CCCS)

# Statistical and Computer Documentation

,-

# (Source Code and Data on CD-ROM)

USPS-LR-J-12/R2001-1

I

This document is a Category 1 library reference. It replaces USPS-LR-I-16/RZOOO-1. It relates to the City Carrier Cost data reporting system, which is the subject of the testimony of witness Harahush. USPS-T-5.

## **TABLE OF CONTENTS**

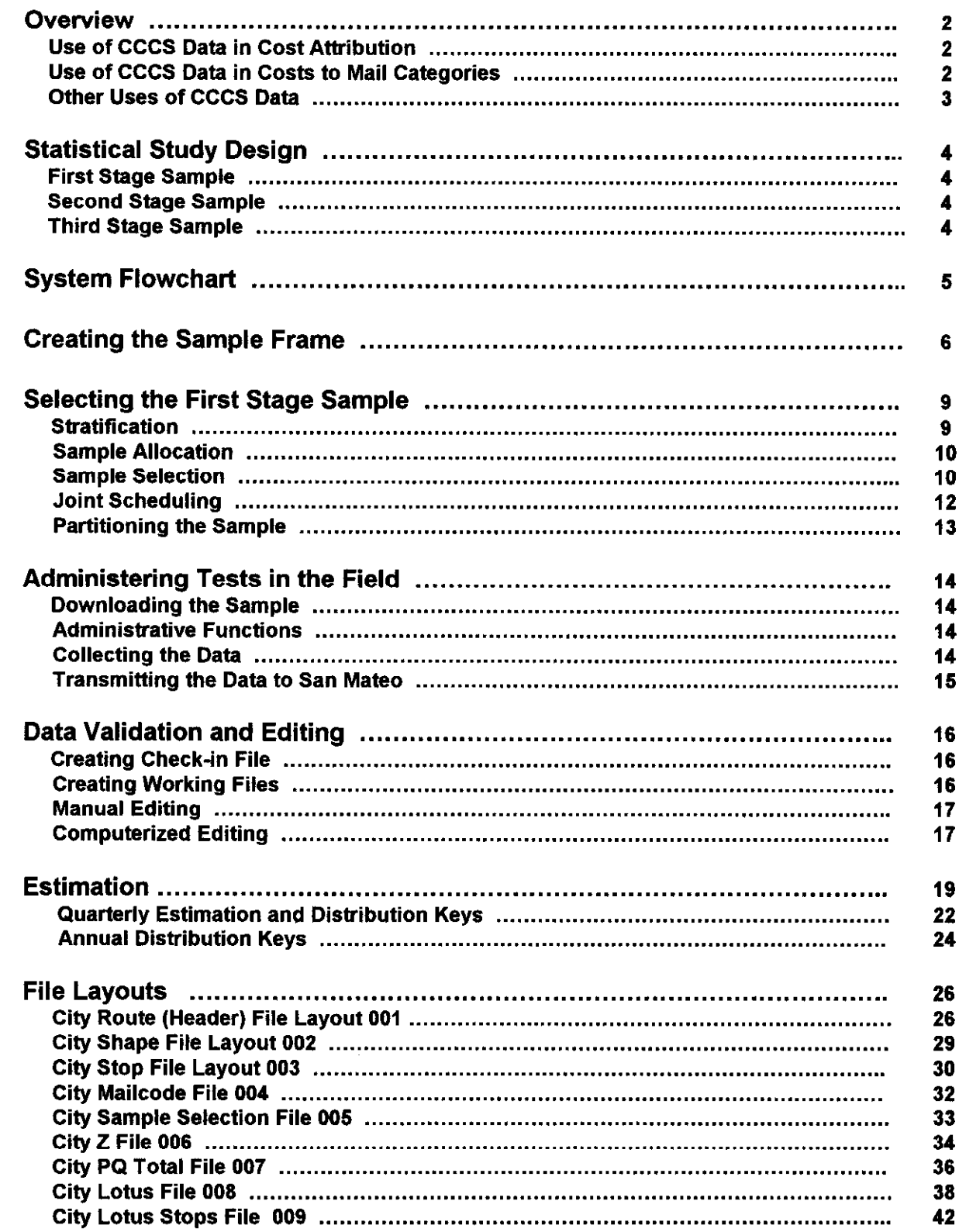

 $\bar{t}$ 

## **OVERVIEW**

.-

,C

The City Carrier Cost System (CCCS) is a continuous, ongoing cross-sectional statistical study, or probability sample of city carrier route-days. For each sampled route-day, a subsample of stops is selected, and for each selected stop, the type of stop and volume of mail by shape and category of mail is recorded directly into a portable microcomputer using the Computerized On-Site Data Entry Systems (CODES) software.

The CCCS gathers data for distributing major portions of carriers salaries, benefits and related costs to the various classes of mail for postal rate-making and related USPS management purposes. Accrued carrier costs, available from payroll data, are total amounts and are not generally associated with any particular class of mail or service. Therefore, special methods are needed to determine the costs associated with the various classes of mail.

Total accrued labor costs for city carriers are prorated between office activity Cost Segment 6 (CS 6) and street activity Cost Segment 7 (CS 7) on the basis of time proportion estimates obtained from the In-Office Cost System (IOCS). The data from CCCS are primarily used for apportioning street activity costs to categories of mail. The accrued costs for street activity (CS 7) in FYOO were approximately 9.0 billion dollars. Carrier street activity consists primarily of delivering mail to customers located within the zones served by city delivery. In addition it includes certain other street-related carrier activities such as delivering relays, making collection and pickups, and moving mail to and from post offices and other postal facilities,

City delivery is organized and operated in terms of individual routes. Because of their different operating characteristics, routes are considered for cost development in two groups: letter routes and special purpose routes. Letter routes account for more than 95 percent of street activity costs. The city carrier system only considers regular letter routes. They are categorized for cost analysis as (1) business foot, (2) business motorized, (3) residential foot, (4) residential park & loop, (5) residential curbline, (6) mixed foot, (7) mixed park & loop, and (6) mixed curbline.

Street activity costs are prorated for each route type into four components: route time, access time, load time, and street support time. Attributable costs are determined separately for each component.

## Use of CCCS Data in Cost Attribution

Data from the CCCS are used in detenining attributable costs, by estimating the volume variability or percentage change in cost with respect to a percentage change in volume for two components of street activity -- access time and coverage related load time. Attributable costs for the other components of street activity are determined based on other data sources.

Access time is the time spent deviating from the line of travel along a route, to deliver mail to an individual stop. Not all stops receive mail each day, so the access time depends on the proportion of possible stops actually receiving delivery. This proportion is called the 'coverage". The attributable cost of access time is determined by analyzing the behavior of the numbers of actual stops and deliveries with changes in the distribution of volumes and classes among stops. The variability of number of stops actually made with respect to delivered pieces, estimated by multivariate regression analysis of CCCS actual stop data, determines attributable access time costs. On letter routes, estimates for the variability of the number of stops actually made with respect to delivered pieces by class, are developed separately, for single delivery residential (SDR) stops, multiple delivery residential (MDR) stops, and business and mixed (BAM) stops. This variability analysis is based on CCCS estimates of the number of actual and potential stops, by stop type, for letter routes. The individual mail classes and subclasses are

treated as separate, independent variables for this development, except for certain low-volume subclasses which are combined into a single variable. This multivariate approach is necessary, because each of the mail subclasses tends to have its own characteristic distribution over stops, and hence its own coverage variable characteristics with regard to the different stop types.

Coverage-related load time is that portion of load time that occurs at previously uncovered stops. Actual and potential deliveries are estimated from CCCS data by stop type. Coverage-related load time variability for letter routes are estimated by regression analysis of CCS data based on the number of actual and potential stops.

## Use of CCCS Data in Distribution of Costs to Mail Categories

Attributable costs for access time, elemental load time, and coverage related load time are all distributed to categories of mail on the basis of CCCS distribution keys -- sample estimates of mail category proportions of volume by shape and stop type. For each of the three types of stops, CCCS sample data are used to estimate the distribution of mail volume by shape (letter, flat, and parcel), and within shape the distribution to category of mail.

## Other Uses of CCCS Data

National and sub-national volume estimates by shape, subclass and route-type are also derived from the CCCS data to support cost-effective management of postal operations. Volume estimates, by area, are combined with IOCS estimates of casing time to assess effectiveness of automation implementation, upon which budget adjustments are based.

## STATISTICAL STUDY DESIGN

The universe under study in CCCS is all mail being delivered on city letter routes. A stratified, three. stage sample design is used for CCCS. The details for each of the stages are listed below.

## **First Stage Sample**

rC

The first stage sample is a stratified random sample of route-days. Every city letter route is assigned to one of four strata based upon whether the route is a business or a residential route, and also on the size of the route's post office (CAG A-E or F-L). Within each stratum, routes are geographically ordered, and a systematic random sample of routes is selected. Possible delivery dates (every Monday through Saturday, excluding holidays) are randomized, and systematically assigned to selected routes, to determine the route-days, or first stage sample units to be enumerated. This selection process ensures both geographic and temporal dispersion of the sampled route-days, and helps control workload at the District level.

## Second Stage Sample

The second stage sample unit is the trip, or part of a route when the selected route is a multi-trip or multicarrier route. Counting mail for all parts of these large routes would be time consuming, and would likely delay delivery or require multiple data collectors. Therefore, a second stage of sampling was instituted, whereby one portion of the route is randomly selected for enumeration. Over 99% of the city delivery letter routes are single carrier, single trip routes, in which case the entire route is included at the second stage.

## Third Stage Sample

The third stage sample unit is the mail stop. All possible mail stops on the selected route or route part/trip are identified, regardless whether there is mail for the stop on the test day. One of the first ten stops is randomly selected, and every tenth stop thereafter. For each selected stop, data to determine the type of stop and volume of mail by shape and category of mail is recorded directly into a portable microcomputer using the Computerized On-Site Data Entry Systems (CODES) software.

## SYSTEM FLOWCHART

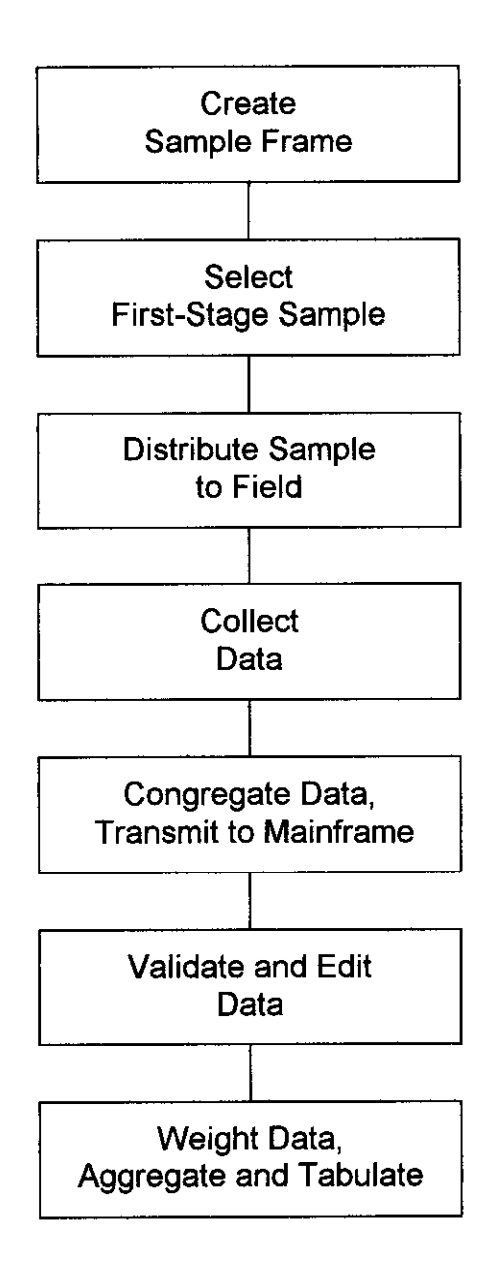

## CREATING THE SAMPLE FRAME

The sampling frame, or City Master Frame, is extracted from the Address Management System (AMS) II database, which contains a list of all city carrier routes, To develop the City Master Frame, the following entries are eliminated from the AMS database: unique ZIP Codes; post office boxes; APO (military); phantom routes; routes in Guam and Wake Island; routes with blank delivery mode; zero delivery routes; NY phantom routes (special); and routes with a blank CAG designation. The remaining routes are included in the City Master Frame file.

The San Mateo ISSC runs an extraction program once each month to generate a current list of city carrier routes. Four weeks prior to the start of a Postal Quarter (PQ), the most recently extracted list of city carrier letter routes becomes the City Master Frame for the upcoming Postal Quarter. Headquarters gets that extract by executing the program ALDRAN.FY&&&&.MASTER.

SAMPLE.PROD.JOBS(GENLDLl). Before executing the program four parameters located in lines 21-24 of the file need to be entered. The parameters are the following:

Line 21 FY= (fiscal year four digits)

Line 22 M= (number of month two digit- 01-12)

Line 23 MNAME=(three character abbreviation for the name of month-e.g. FEB for FEBRUARY)

Line 24 DAY= (day of month two digit  $-01-31$ )

The input and output file(s) for the program are the following:

## INPUTS

/--

1. AMS File - LDLSMN.PS372D03.NATL.DELCARR.STCNT(O)

## **OUTPUT**

1. Monthly Frame File -ALDRAN,PS372TOl .CITY.FY&FY..MBM&MNAME&DAY

To further clean the frame, a program is run to label the phantom routes in New York. These routes will be excluded from the sample selection process. This program is executed from ALDRAN.FY&B&&.MASTER.SAMPLE.PROD.JOBS(MFNYPHNT). The input and output file(s) are the following:

## INPUTS

- 1. AMS File LDLSMN.PS372D03.NATL.DELCARR.STCNT(O)
- 2. NY Phantoms File -ALDRAN.CITY.NY.PHANTOM.ROUTES

### **OUTPUTS**

1. Frame File - ALDRAN.HQO59TOl .CITY.PQ&FY&&

## Creation of Date File

Afler the creation of the frame, but before the beginning of sample selection a date file is produced. As an input, the first line of the previous year's date file is used. That line contains the sample percentages for the same quarter of the previous year. The output is last year's sample percentages with this year's delivery days.

The date file (a file that contains the day of week and date for each delivery day in a quarter) is created by executing the ALDRAN.FY&&&&.MASTER.SAMPLE.PROD.JOBS(DATEFIL1). The date file serves two functions 1) to allocate the sample evenly throughout the quarter and 2) to give the sample selection program the sampling percentages (row 1 of date tile).

The input and output file(s) for executing DATEFIL1 are the following:

## INPUTS

- 1. RPW Date File HSF.HQOOODOl .CARDATA(HSF020SA)
- 2. Date File ALDRAN.PSOOODOl .DATE.PQ&PQ
- 3. SAS Program -ALDRAN.CCSREDES.PDS.SRC(ALD080C1)

## **OUTPUTS**

- 1. Date File ALDRAN.PSOOODOl .DATE.PQ&PQ
- In order to ensure the correct sample size for each of the four strata, the program is executed from ALDRAN.FY&88&.MASTER.SAMPLE.PROD.JOBS(MUNIVSIZ). MUNIVSIZ performs two major functions. First, it calculates the total routes in each of the four strata (see 'Stratification" in the next section). Then the program uses the sampling percentages in each stratum to obtain the sample sizes using last year's sample percentages on this year's frame counts and recomputes sample size by holding total sample size constant at 1944 (for the first three quarters). This comparison requires the analyst to change any percentage in the date file in order to maintain a constant sample size for field considerations. See "Allocation" in the next section. Before the program is executed two parameters need to be changed:

Line 11400  $PQ =$  (one digit 1-4)

Line 11500  $FY =$  (two digit year)

The input and output file(s) are the following:

## INPUTS

- 1. Frame File -ALDRAN.HQ059T01.CITY.PQ&.FY&&
- 2. Date File ALDRAN.PSOOODOl .DATE.PQ&PQ
- 3. SAS Program -ALDRAN.CCSREDES.PDS.SRC(ALD100C5)

### **OUTPUTS**

1. Totals File -88CRTOTALS (temporary SAS data set with the number of mutes in each stratum)

After the percentages have been reviewed and changed in the date file, the quarterly sample of city routes is ready to be selected. The sample is selected by executing the program ALDRAN.FY&&&&.MASTER.SAMPLE.PROD.JOBS(SMPLSEL).

## **INPUTS**

- 1. Frame File ALDRAN.HQ059TOl .CITY.PQ&.FY&&
- 2. Date File -ALDRAN.PSOOODOl .DATE.PQ&PQ
- 3. Ziptable File HSFRAN.PS001DOl.ZIPTABLE.ORFEO
- 4. Totals File &&CRTOTALS (temporary SAS data set with the correct sampling percentages for each stratum)

## **OUTPUTS**

1. Samole File - ALDRAN.PS400TOl .CITY.PQ&FY&&

## SELECTING THE FIRST STAGE SAMPLE

The first stage sample is a stratified random sample of route-days. There are four steps in this process. In the first step, stratification, routes with similar characteristics are grouped. In the second step, allocation, the number of routes to be sampled in each strata is determined. In the third step, selection, routes from each strata are randomly selected. In the fourth step, test dates are randomized and assigned to selected routes, thereby determining the route-days to be sampled. Each postal quarter (PO), a new sample of route-days is selected, independently from those selected in prior quarters.

## Stratification

Stratification is the process of assigning units with similar characteristics to the same group. Approximately four weeks prior to the start of a PQ, eligible city carrier routes are stratified (categorized) on the basis of their cost ascertainment group (CAG) and the percentage of business deliveries on the route. If the ratio of business deliveries to total deliveries is 70% or more, the route is classified as a business route. Otherwise, the route is classified as a residential or mixed route. Listed below are the four strata in the City Carrier Cost System:

- 1) Business routes in CAG A-E Post Offices (SBSAZE)
- 2) Residential and mixed routes in CAG A-E Post Offices (SRSAZE)
- 3) Business routes in CAG F-L Post Offices (SBSF2L)
- 4) Residential and mixed routes in CAG F-L Post Offices (SRSFZL)

The program ALDRAN.CCSREDES.PDS.SRC(ALD100C4) stratifies the City Master Frame. It also determines the route type for each route, and adds that information to each record on the City Master Frame, and creates a file containing the total number of eligible mutes in each stratum.

There are eight route types. Route type, or RCAT, is determined from the ratio of business deliveries to total deliveries, the delivery mode and the auxiliary flag. The RCAT values and route types are: (1) business foot, (2) business motorized, (3) residential foot, (4) residential park & loop, (5) residential curbline, (6) mixed foot, (7) mixed park 8 loop, and (8) mixed curbline.

### **INPUTS**

C

1. City Master Frame: DSN = ALDRAN.HQ059TOl .CITY.PQ&PQ.FY&FY

## OUTPUTS

- I. Total number of routes in each stratum: DSN = &&TOTALS (temporary SAS data set)
- 2. City Extract records eligible for sample selection: DSN =&&CITYEXT

(temporary SAS data set)

The program ALDRAN.CCSREDES.PDS.SRC(ALD101C1) retrieves the base unit Site-Code from the ZIPTABLE file and merges it into the City Master Frame file of eligible routes in preparation for sampling. The ZIPTABLE file is read and sorted in 3-digit ZIP Code order. The City Extract file is read and sorted by the first 3 digits of the Route ZIP Code (5-digit). The two files are then merged by 3-digit ZIP Code,

adding the Site Code file from the ZIP Table file to the reformatted City Master Frame. The new reformatted Master file is then sorted by Site Code, Finance Number, Route Number, and written to a temporary file as input to the sampling program.

#### **INPUT**

- 1. ZIPTABLE HSFRAN.PSOOl DO1 .ZIPTABLE.ORFEO (Maps 3 Digit Zip to Site-Code)
- 2. City Extract from Program ALDIOOCI: DSN = &&CITYEXT

#### OUTPUT

1. City Extract1 with the Site Code:  $DSN = 8.8$ CITYEXT1

### Sample Allocation

The primary sampling unit is the route-day. The sampling percentage in the residential high CAG stratum is kept fixed, the same percentage of mute-days is selected each postal quarter. The percentage of route days in the other three strata is adjusted to arrive at the desired total sample size. The allocation does not vary much from year to year. The sample size is larger in the fourth quarter due to the increase in the number of delivery days. The percentages are stored in the first row of the DATE file.

Business routes tend to be less homogeneous than residential routes. Thus, business routes are sampled at a higher rate than residential and mixed routes. However, routes in CAG A-E offices are sampled at a slightly lower rate than routes in CAG F-L offices. Since the sample allocation is basically fixed, no program is associated with sample allocation.

### Sample Selection

Each postal quarter, a systematic sample of route-days is randomly selected from each stratum. First, a random sample of routes is systematically selected without replacement. Then, randomized delivery dates are systematically assigned to selected routes. These steps are discussed in more detail below.

Based on sampling percentages, the sample size is determined for each stratum. The skip interval for each stratum is determined by dividing the stratum sample size into the number of routes for that stratum. As each route is selected for the sample, the test date is sequentially assigned from the randomized test date file. Test dates are assigned without replacement until all dates have been used, and then they are reused in the same randomized, sequential order.

A six-digit test identification number is assigned to each selected route-day, and is used for tracking tests throughout subsequent processing. The test identification number starts with the postal quarter number followed by a 4-digit sequential number and a one-digit check sum. The check sum is computed using the 'MODULUS IO' check digit algorithm, whereby the first, third, and fitth digits of the test identification are multiplied by two, and all digits of these products are added along with the second and fourth digits of the test identification number. The check sum is the difference between that number and the next highest multiple of 10.

For example, if the Test ID is 14627

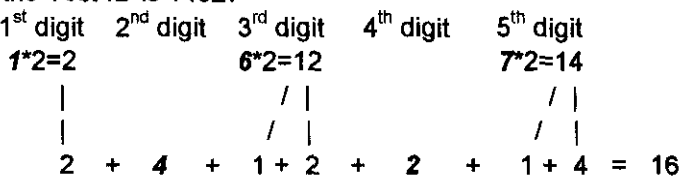

The next highest multiple of 10, after 16. is 20, so the check sum is 20-16=4.

The complete Test Identification Number Is 146274.

Program DDARAN.PRODSRC(ALD41OC8) generates the random selection of city records from the extracted files created in Programs ALD101C1. The District Code is added to the sample record.

### INPUTS

- 1. City Extract1 File: DSN = &&CITYEXT1
- 2. Group Totals eligible routes for each stratum: DSN = &&CRTOTALS
- 3. Percentage And Dates: DSN = &&RANDATE
- 4. District codes: DSN = HSFRAN.PS001D01.ZIPTABLE.ORFEO

### OUTPUT

1. City Samples - Random sample of city mutes: DSN= @&SAMPLES

Program DDARAN.PRODSRC(ALD405C7) randomizes the DATES File by randomly numbering the delivery dates for a postal quarter. This ensures that the sample tests and test dates are randomly assigned.

## **INPUTS**

1. Date File - ALDRAN.PSOOODOl .DATE.PQ&PQ

### **OUTPUT**

1. Percentage And Dates: DSN = &&RANDATE

Program DDARAN.PRODSRC(ALD412C5) assigns the test dates to the city sample records. Test dates are assigned sequentially to the city sample.

### INPUTS

1 .City Samples - Random sample of city routes: DSN = &BCSAMPLES

2,Percentage And Dates: DSN = B&RANDATE

### **OUTPUT**

1. City Sample - Random City sample selection with test dates: DSN = &&CSAMPLES

The sampled records are sorted into various sequences for generating reports,

Program ALD420CO creates a file with one record for each district by selecting the first record of each District group for use in downstream processing.

## **INPUT**

1. ZIPTABLE: DSN = HSFRAN.PSOOlDOl .ZIPTABLE.ORFEO

### OUTPUT

1. Consolidated District File - one record per District: DSN = ALDRAN.PS420DOl .MSC

Program (ALD430CO) generates summary reports of number of tests by day, office, plant, district, area and CAG.

### INPUTS

- 1. Samples city samples merged in a prior sort : DSN = &&SAMPLES1
- 2. District consolidated list of district's: DSN = ALDRAN.PS420D01.MSC
- 3. City Routes Contains route types and descriptions: DSN = ALDRAN.PSOOODOl .RTNUM

### **OUTPUT Reports**

- 1. ALD450Pl summary of sample routes by District and Day
- 2. ALD450P2 summary of sample routes by Area and Day
- 3. ALD450P3 summary of sample routes by Stratum

### Joint Scheduling

Most data collectors within a district conduct tests from many of the major statistical systems: ODIS, RPW, TRACS, City Carrier Cost, Rural Carrier Cost, etc. Selecting test dates for each system independently causes some days with substantially more tests than other days. To help alleviate this peak load problem, tests for ODIS, RPW, CCCS, and RCCS are jointly scheduled, taking into account the workload for TRACS tests. Although the sample selection programs for each of these systems randomly assign testdates, there are only three groups of tests for which those originally assigned testdates are retained: ODIS Sunday and holiday tests; RPW Sunday and holiday tests; and, TRACS tests.

The available dates for the postal quarter are randomized in a manner that ensures good temporal distribution. For a typical postal quarter with three accounting periods, any three consecutive records in the randomized list of dates will have one date from each accounting period, and any six consecutive records will have one date from each pay period.

Sample files for the five systems are concatenated, and Sunday and holiday tests, along with TRACS tests, are excluded from joint scheduling. Within a district, tests are sorted by ODIS area (almost one-toone correspondence with 3-digit ZIP Codes), size of test, and statistical system. Dates from the randomized date file are sequentially assigned to the ODIS, RPW, CCCS, and RCCS tests, taking into consideration the workload for TRACS tests. (NOTE: The Managers of Statistical Programs in each site are given some flexibility as to how tests are jointly scheduled in their sites). For each system, the output sample file is the same format as the input sample files, and contains the same records, except the jointly scheduled test date and day of week have been substituted for the originals. After joint

scheduling has been completed, the city carrier sample is written out to the file ALDRAN.PS400T02.CITY.PQFYyy. (NOTE: The input city canter sample file is PS400TOl)

## Partitioning the Sample

The NOVA Statistical Programs Service Center (SPSC) is notified afler the tests have been jointly scheduled. They execute a C-list, HSD3401P, which partitions the sample file for each base unit computer (typically, one per district). The sample files are then made available for each CODES site to download, afler going through a two-step quality assurance process. In the first step, the NOVA SPSC downloads and checks the sample of one CODES site. Afler the first step is successfully completed, several CODES sites download and review the sample file. The sample file is made available to all CODES sites only afler this second step is successfully completed.

## **INPUTS**

- I. Manual: Fiscal Year, Postal Quarter, Begin Quarter Date and End Quarter Date
- 2. Sample File: DSN=ALDRAN.PS400T02.CITY.PQpFYyy

#### **OUTPUTS**

1. VSAM File - DSN=HSDHQV,VS340DOl .CCS.SAMPLE

The VSAM record begins with an 11 byte key, where the first three bytes are SITE ID, the next six bytes are TESTID. and the last two bytes are '03' to indicate that the record is a city carrier test record.

## ADMINISTERING TESTS IN THE FIELD

Within each district, the Manager of Statistical Programs (MSP) is responsible for downloading the sample file, assigning tests to data collectors, reviewing the data after tests are conducted, and ensuring timely transmission of the data to the mainframe computer system at San Mateo.

## Downloading the Sample

The CODES base unit contains a function that allows each site to download its sample. Site personnel utilize functions in the COMMUNICATION portion of the base unit software to download sample. Once the site's sample is downloaded to its base unit, site personnel can download individual sample testid information to disks which allow a test to be performed on the CODES laptop computer.

## Administrative Functions

Administrative tracking of tests is performed on the base unit computer(s) in each district. Administrative functions available on the base unit computer include the following: preparing disks with the sample file, so tests can be conducted; generating paper forms. for use when a CODES computer cannot be used for data collection; rescheduling tests; transferring data from tests taken on the CODES laptop computer to the base unit computer; editing tests; deleting tests; etc.

System documentation for these administrative functions is contained in USPS-LR-J-15, CCCS-RCCS CODES Computer System and Source Code, Section 2, City CCS CODES Base Unit Technical Documentation.

## Collecting The Data

Data collectors knowledgeable in mail identification – determining the appropriate subclass or rate category and the special services provided to the mail - conduct the CCCS tests. The office with the sample route is called the day before the test to ensure that a carrier who knows the route will be available on the day of the test, In addition, the data collector gets the time the carrier is expected to pull down, or remove mail from the case in preparation for delivery, on the day of the test. The data collector typically arrives at the test facility about one hour before the carrier is expected to pull down. With assistance from the carrier, the data collector identifies the stops on the test route, and afler randomly selecting one of the first ten stops on the route, systematically selects every tenth stop thereafler. For the selected stops, the data collector counts and records the number of pieces to be delivered by class, subclass, and shape.

Data collection procedures are contained in Chapter 3 of Handbook F-65, the Data Collection User's Guide for the Cost Systems (USPS-LR-J-14) with supplemental instructions in Supplemental Statistical Programs Policies and Data Collection Instructions (USPS-LR-J-34). The CODES software, used on laptop computers to record the data, is documented in USPS-LR-J-15, CCCS-RCCS CODES Computer System Documentation and Source Code, Section 1, City CCS CODES Data Entry Technical Documentation.

## Transmitting the Data to San Mateo

Each week, the MSP transmits all tests from the base unit to the mainframe computer at San Mateo. A backup copy of the data is made as they are transmitted, in case of transmission errors or loss of data on the mainframe computer system.

## DATA VALIDATION AND EDITING

## Creating Check-in File

In the first quarter of each fiscal year a check-in file that includes testid, testdate and test location is created from the sample file. Each subsequent quarter, that information from the quarterly sample selection file is appended to the check-in tile, so at the end of the year, the check-in file has a list of all tests scheduled for the year. The check-in file is a VSAM file. It is created in PO1 or appended to by executing the program in the tile

## ALDRAN.FY&&B&.PRODPROC(ALD6OOOP)

(Example: In FYZOOO the file is ALDRAN.FY2000.PRODPRQC(ALD6OO0P)

For quarters 2 through 4, the sample data is appended to the VSAM file by executing the program ALDRAN.FY&&%%.PRODPROC(ALD6000P)

## INPUT.

1. DSN=ALDRAN.PS400T02.CITY.PQBFY&& (LAYOUT 005)

(Example: for PQ4FYOO the tile is ALDRAN.PS400T02.CITY.PQ4FYOO).

OUTPUT:

,-,

- 1. VSAM file DSN=ALDRAV.PS605DOl .FY&&
- 2. (Example: for FYOO the file js ALDRAN.PS605DOl .FYOO)

## Creating Working Files

As the raw data is uploaded from the base unit computer to the mainframe computer, it is stored in four flat files with HSDHQN prefixes: route, shape, stop, and comment files. The mute file contains the general information about the route-days sampled, with one record for each tested route-day. The stop file contains information about the stops that were sampled, with each record corresponding to a stop. Each record contains the stop number, the numbers of actual and possible business deliveries, and the numbers of actual and possible residential deliveries. The shape tile contains information about the shape and subclasses of mail being delivered to a particular stop on the test day, with each record corresponding to a subclass and shape combination. The comment file contains data collectors comments pertaining to the test.

Prior to any editing or processing, the files with HSDHQN prefixes are copied to files with ALDRAN prefixes, except for the comment file. The HSDHQN files are retained to provide an audit trail of the raw data. All edits are performed on the ALDRAN files. Only the ALDRAN files are used in computing estimates. The record layouts for the ALDRAN files are the same as the tile layouts for the HSDHQN files.

The program used to create the working files is contained is:

ALDRAN.FY&&&&PRODPROC(ALD150MP).

### INPUTS:

- 1. Route File DSN=HSDHQN.PS344T01.CODES.CROUTE.CCSFY&&PP&&WEEK&&
- 2. Shape File DSN=HSDHQN.PS344T01.CODES.CSHAPE.CCSFY&&PP&&WEEK&&
- 3. Stop File DSN=HSDHQN.PS344T01.CODES.CSTOP.CCSFY&&PP&&WEEK&&

## OUTPUTS:

- 1. Route File DSN=ALDRAN.PS344D01.CODES.CROUTE.CCSFY&&PP&&WEEK&& (LAYOUT 001)
- 2. Shape File DSN=ALDRAN.PS344D01.CODES.CSHAPE.CCSFY&&PP&&WEEK&& (LAYOUT 002)
- 3. Stop File DSN=ALDRAN.PS344D01.CODES.CSTOP.CCSFY&&PP&&WEEK&& (LAYOUT 003)

## Manual Editing

Each week the data are reviewed manually for errors and outlien. The route, shape, and stop files are merged to ensure that no records were lost. Data collectors or MSPs are generally contacted whenever an unusual number of pieces were recorded for a shape and subclass combination. When errors are identified, the ALDRAN files are changed, and the change is logged in an Excel workbook to provide an audit trail.

## Computerized Editing

A computerized edit is run each pay period to help ensure data quality. The test identification number (testid) is merged with an extract of the sample selection file to ensure that the testid is correct. VIM routes that were unable to be tested are deleted from further processing. The sampled stop numbers are checked against the last digit of the testid to ensure that the correct stops were sampled. When the stop record indicates there is mail for the stop, the shape file is checked to ensure that there are mail counts for the stop. The combination of shape and subclasses or rate category is validated to insure that each shape record identifies a valid mail piece. The recorded numbers of pieces are checked against a list of high counts by shape/rate category to identify outliers.

The tile that executes the edits is ALDRAN,FY&&&&.CNTL(ALD2OO&P), where the & corresponds to a letter that is indexed by FY-e.g. for FY 2000, the letter is K, and the file is ALDRAN.FY2000.CNTL(ALD200KP),. Actually several pmgrams are executed within ALDRAN.FY&&&.CNTL(ALD2OO&P). The source code for all SAS programs is ALDRAN.FY2000.CNTLLIB. The source code for COBOL programs is ALDRAN.FY2000.PRODSRC.

Program ALD205C2 is a COBOL program that flags possible errors in the Route file.

Program ALD220Cl is a SAS program that deletes or corrects possible errors in the Route file.

Program ALD210C2 is a COBOL program that flags possible errors in the Stop file.

Program ALD225Cl is a SAS program that deletes or corrects possible errors in the Stop file.

Program ALD215C2 is a COBOL program that flags possible errors in the Shape file.

Program ALD230C1 is a SAS program that deletes or corrects possible errors in the Shape file.

The output files are flat files that are used in the estimation process. The layouts for these tiles are the same as the layouts for the corresponding input files.

## INPUTS

- 1. VSAM Check-In File DSN=ALDRAV.PS605DOi.FY&&
- 2. Route File DSN=ALDRAN.PS344D01.CODES.CROUTE.CCSFY&&PP&&WEEK&& (LAYOUT 001)
- 3. Shape File DSN=ALDRAN.PS344D01.CODES.CSHAPE.CCSFY&&PP&&WEEK&& (LAYOUT 002)
- 4. Stop File DSN=ALDRAN.PS344D01.CODES.CSTOP.CCSFY&&PP&&WEEK&& (LAYOUT 003)

(Two weeks per pay period – week 01 and week 02 for each of the route, shape and stop files)

- 5. Link mailcodes to subclass/shape DSN=ALDRAN.CITYYEAR&&&&.MAILCODE (LAYOUT 004)
- 6. Date tile DSN=ALDRAN.FY2000.PARMLIB.DATEPQq The date file gives the number of delivery days per postal quarter. The delivery days are located in fields 21-22 of the first record only.

(Example: For FYOO PQ2, the file name is ALDRAN.PSOOODOl.DATE.PQZ)

## **OUTPUTS**

- 1. Route File DSN=ALDRAN.ROUTE.CCSFY&&PP&&.FINAL.DATA (LAYOUT 001)
- 2. Shape File DSN=ALDRAN.SHAPE.CCSFY&&PP&&.FINAL.DATA (LAYOUT 002)
- 3. Stop File DSN=ALDRAN.STOP.CCSFY&&PP&&.FINAL.DATA (LAYOUT 003)

## ESTIMATION AND VARIANCE

,,-

The CCCS produces two types of estimates-volumes and distribution keys (ratios). A description of the estimates is provided in the overview. Estimates are computed on a quarterly and annual basis. The annual volume estimates are the sum of the four quarterly estimates. This section includes the formulas used to calculate the volumes and distribution keys as well as the formulas to compute the sampling errors on those estimates,

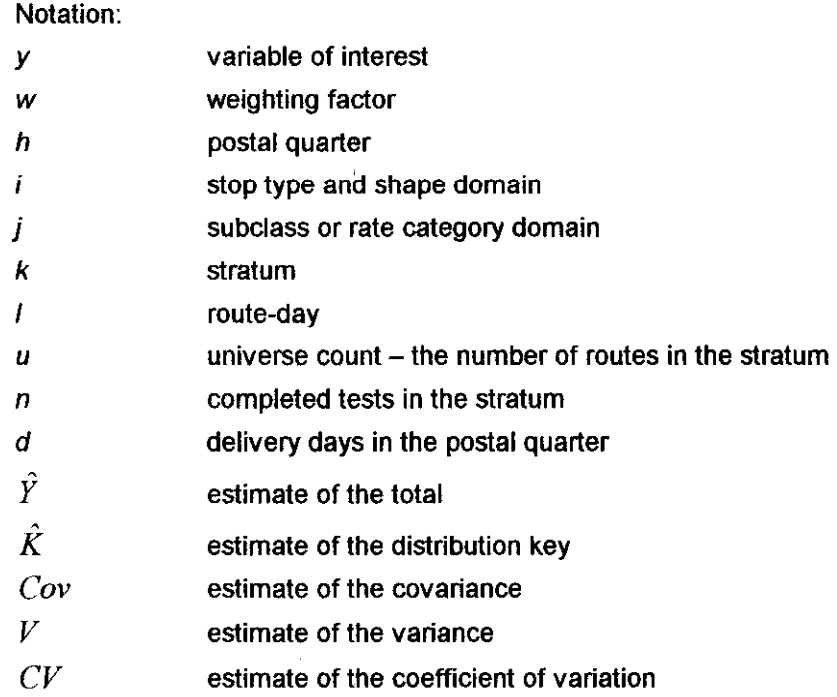

The weighting factor is:

$$
w_{hk} = \left(\frac{10 \times u_{hk} \times d_h}{n_{hk} \times 1000}\right)
$$

The 10 in the numerator accounts for sampling every tenth stop. Dividing by 1000 causes the estimates to be reported in thousands, This weighting process yields unbiased estimates of mail volumes assuming any missing tests are missing at random.

Variates are defined as follows:

$$
y'_{hijkl} = \begin{cases} y_{hijkl} & \text{if the unit is in the i}^{th} \text{ and } j^{th} \text{ domains} \\ 0 & \text{otherwise} \end{cases}
$$

$$
x'_{\textit{init}} = \begin{cases} x_{\textit{init}} \text{ if the unit is in the i} \text{ "domain} \\ 0 \text{ otherwise} \end{cases}
$$

The quarterly volume for the intersection of the  $i<sup>th</sup>$  and  $j<sup>th</sup>$  domains is

$$
\hat{Y}_{hij} = \sum_{k} \sum_{l} w_{hk} y'_{hijkl}
$$

The quarterly volume for the  $i<sup>th</sup>$  domain is

$$
\hat{X}_{hi} = \sum_{k} \sum_{l} w_{hk} x'_{hikl}
$$

The quarterly distribution key for the intersection of the  $i<sup>th</sup>$  and  $i<sup>th</sup>$  domains is

$$
\hat{K}_{hij} = \frac{\hat{Y}_{hij}}{\hat{X}_{hi}}
$$

.-

The annual volume for the intersection of the  $i<sup>th</sup>$  and  $i<sup>th</sup>$  domains is

$$
\hat{Y}_{ij} = \sum_{h=1}^{4} \hat{Y}_{hij}
$$

The annual volume for the  $i<sup>th</sup>$  domain is

$$
\hat{X}_i = \sum_{h=1}^4 \hat{X}_{hi}
$$

The annual distribution key for the intersection of the  $i<sup>th</sup>$  and  $j<sup>th</sup>$  domains is

$$
\hat{K}_{ij} = \frac{\hat{Y}_{ij}}{\hat{X}_{i}}
$$

#### Variance

In computing the sampling error on the estimates, an assumption is made that the sampling error within routes is very small relative to the overall sampling error. Therefore, the variance formula used is for a single stage total or ratio estimate ignoring the finite population correction (fpc) factor.

The estimated stratum mean by postal quarter for the intersection of the  $i<sup>th</sup>$  and  $j<sup>th</sup>$  domains is

$$
\bar{y}_{hijk} = \frac{\sum_l y_{hjkl}'}{n_{hk}}
$$

$$
\hat{S}_{hijk}^{2} = \frac{\sum_{l} (y_{highl} - \overline{y}_{high}^{2})^{2}}{n_{hk} - 1}
$$

The estimated stratum variance for the quarterly volume for the intersection of the  $i<sup>th</sup>$  and  $j<sup>th</sup>$  domains is

$$
V(\hat{Y}_{hijk}) = \frac{w_{hk}^2 S_{hijk}^2}{n_{hk}}
$$

The estimated variance for the quarterly volume for the intersection of the  $i<sup>th</sup>$  and  $j<sup>th</sup>$  domains is

$$
V(\hat{Y}_{hij}) = \sum_{k} V(\hat{Y}_{hijk})
$$

The estimated variance for the annual volume for the intersection of the  $i<sup>th</sup>$  and  $j<sup>th</sup>$  domains is

$$
V(\hat{Y}_{ij}) = \sum_{h} V(\hat{Y}_{hij})
$$

The estimated stratum mean by postal quarter for the intersection of the  $r^{\cdot}$  domain is

$$
\overline{x}_{init}^{\prime} = \frac{\sum_{l} x_{init}^{\prime}}{n_{hk}}
$$
\n
$$
S_{hik}^{2} = \frac{\sum_{l} (x_{hikl}^{\prime} - \overline{x}_{hik}^{\prime})^{2}}{n_{hk} - 1}
$$

The estimated stratum variance for the quarterly volume for the  $i<sup>th</sup>$  domain is

$$
V(\hat{X}_{hik}) = \frac{w_{hk}^2 \hat{S}_{hik}^2}{n_{hk}}
$$

The estimated variance for the quarterly volume for the i<sup>th</sup> domain is

$$
V(\hat{X}_{hi}) = \sum_{k} V(\hat{X}_{hi})
$$

The estimated variance for the annual volume for the i"' domain is

 $\overline{a}$ 

$$
V(\hat{X}_i) = \sum_h V(\hat{X}_h)
$$

The estimated stratum covariance between the quarterly volumes for the intersection of the  $i^{\text{m}}$  and  $i^{\text{m}}$  domains is

$$
Cov(\hat{Y}_{nijk}, \hat{X}_{hik}) = w_{hk}^2 \hat{S}_{yxhijk}
$$

 $\mathcal{L}^{\text{max}}$ 

where

$$
\hat{S}_{\text{x}_i} = \frac{\sum_l \left( y'_{\text{hijkl}} - \overline{y}'_{\text{hijkl}} \right) \left( x'_{\text{hikl}} - \overline{x}'_{\text{hik}} \right)}{n_{\text{hik}} - 1}
$$

The estimated covariance between the quarterly volumes for the intersection of the i<sup>th</sup> and j<sup>th</sup> domains is

$$
Cov(\hat{Y}_{hij}, \hat{X}_{hi}) = \sum_{k} Cov(\hat{Y}_{hijk}, \hat{X}_{hik})
$$

,-

The estimated covariance between the annual volumes for the intersection of the i<sup>th</sup> and j<sup>th</sup> domains is

$$
Cov(\hat{Y}_{ij}, \hat{X}_i) = \sum_h Cov(\hat{Y}_{hij}, \hat{X}_{hi})
$$

The estimated relative variance (the square of the coefficient of variation) for the quarterly distributio key for the intersection of the  $i^{\prime\prime}$  and  $j^{\prime\prime}$  domain is

$$
(CV)^{2}(\hat{K}_{hij}) = \left(\frac{V(\hat{Y}_{hij})}{\hat{Y}_{hij}^{2}} + \frac{V(\hat{X}_{hi})}{\hat{X}_{hi}^{2}} - \frac{2Cov(\hat{Y}_{hij}, \hat{X}_{hi})}{\hat{X}_{hi}\hat{Y}_{hij}}\right)
$$

The relative variance for the annual distribution key for the intersection of the  $i^h$  and  $i^h$  domain is

$$
(CV)^{2}(\hat{K}_{ij}) = \left(\frac{V(\hat{Y}_{ij})}{\hat{Y}_{ij}^{2}} + \frac{V(\hat{X}_{i})}{\hat{X}_{i}^{2}} - \frac{2Cov(\hat{Y}_{ij}, \hat{X}_{i})}{\hat{X}_{i}\hat{Y}_{ij}}\right)
$$

### Quarterly Volume Estimates and Distribution Keys

Once the ctty carrier data for an entire quarter has been edited, quarterly distribution keys are produced. The quarterly volumes and distribution keys are used review the estimates. The estimated volumes and distribution keys are compared with the same period the previous year. Estimates are also summed across stop type and shape, and compared with the current RPW report. Substantial differences between the reports are investigated for additional quality assurance. The quarterly distribution keys program is executed from: ALDRAN.FYB&&B.PRODPROC(ALD665MP) (Example: for FYOO the file is ALDRAN.FY2000.PRODPROC(ALD665Kl))

The SAS program that it executes is

### ALDRAN.FY&&&&.CNTLLIB(ALD665Kq)

The macros that are called in the SAS code come from the file

### ALDRAN.SASAUTOS.CTYMACRO.LIBFY&&&&

Before ALDRAN,FY&&&&.CNTL(ALD665&1) is executed parameters in four other files must be changed. Those files are the following:

### PARAMETER FILES

1. ALDRAN,FY&&&&.PARMLlB(ALD665Sl)

In the first line of each of the first two files the line of code reads INCLUDE COND=(A,B,C,D,E). The only parameter that needs to be 'changed is the E parameter. In ALDRAN.FY2000.PARMLIB(ALD665Sl). the "E" field should be a two character representation of the first pay period of the quarter of interest.

2. ALDRAN.FY&&&&.PARMLIB(ALD665S2)

In ALDRAN.FY2000.PARMLIB(ALD665SZ). the "E" field should be a two character representation of the last pay period of the quarter of interest.

3. ALDRAN.FY&&&&.PARMLIB(ALD665&1)

Lastly, the correct frame counts by stratum need to be input into the fourth file. The fourth file contains the SAS code to run the quarterly keys distribution estimates. The universe counts are entered in the program. Enter the universe counts for the appropriate strata and postal quarter. The strata definitions are the following:

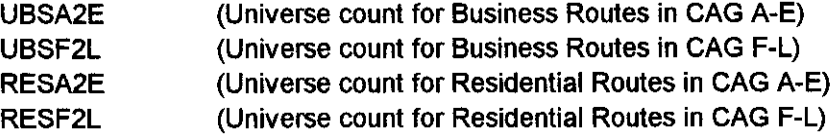

## INPUTS

1. Link mailcodes to subclass/shape - DSN = ALDRAV.CITY&&&&.MAILCODE

(Example: for FYOO the file is ALDRAV.CITY2000.MAILCODE)

2. Sample File - DSN = ALDRAN.PS400T02.CITY.PQ&FY&& (LAYOUT 005)

(Example: for PQ4 in FY2000 the file is ALDRAN.PS400T02.CITY.PQ4FY00)

- 3. Pay Period Data Files DSN = ALDRAN.ROUTE.CCSFY&&PP&&.FINAL.DATA
- 4. ALDRAN.STOP.CCSFY&&PP&&.FINAL.DATA
- 5. ALDRAN.SHAPE.CCSFY&&PP&&.FINAL.DATA
- 6. ALDRAN.Fyyy.CNTLLIB(DATEPQq)

For each quarter, one pay period prior to the start of the quarter and one pay period afler the conclusion of the quarter are included to check for any tests that may be in the files due to eady or late transmission of completed tests. Only those tests that actually belong in the quarter (indicated by the first digit of the testid) are used for estimation. Below is a list of the pay periods that should be used as inputs for the estimation process.

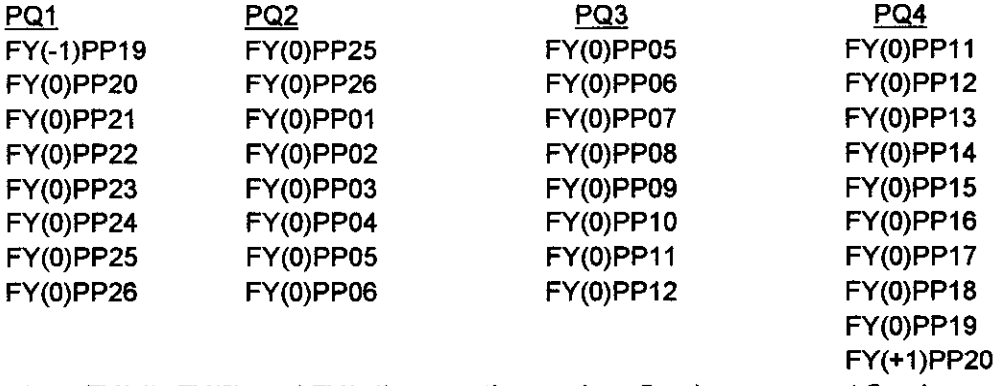

where FY(-1), FY(0), and FY(+1), mean the previous fiscal year, current fiscal year, and the subsequent fiscal year respectively.

Two SAS files and two flat files are generated as output files from the quarterly distribution keys program. The Z file and PQTOTAL tile are identical SAS files except that stop type is included in the Z file and not in the PQTOTAL file. The LOTUS CITY flat file gives the estimated total for each mail shape/subclass combination by stop type. The output was designed so that it could be easily transferred into a spreadsheet. The LOTUS STOPS flat file gives the estimated actual and possible stops by stop type. The output was also designed so that it could be easily transferred into a spreadsheet.

## **OUTPUTS**

/c

- 1. Z File DSN=ALDRAN.CITY.PQ&.FY&&.Z.DATA (LAYOUT 006) (Example for PQI in FY 2000 is ALDRAN.CITY.PQlFYOO.Z.DATA) This is a SAS dataset. Each record corresponds to a stop.
- 2. PQTotal File DSN=ALDRAN.CITY.PQTOTAL.PQ&FY&& (LAYOUT 007) This is a SAS dataset. Each record corresponds to a stop.
- 3. Lotus Keys File, flat tile DSN=ALDRAN.LOTUS.CITY.PQB.FY&& (LAYOUT 008)
- 4. Lotus Stops File, flat file DSN=ALDPAN.LOTUS.STOPS.CITY.PQ&.FYBB (LAYOUT 009)

## Annual Volume Estimates and Distribution Keys

Annual distribution keys are used to distribute costs to subclasses of mail. The annual keys distribution program is executed fmm the following file: ALDRAN.FY&&&&.PRODPROC(ALD695MP) (Example: for FYOO the file is ALDRAN.FYZOOO.PRODPROC(ALD695MP))

The SAS program that it executes is ALDRAN.FY&&&&.CNTLLIB(ALD695&1) (Example for FYOO the file is ALDRAN.FY2OOO.CNTLLlB(ALD695Kl))

### INPUTS:

- 1. ALDRAN.CITY.POTOTAL.PQ1FY&&
- 2. ALDRAN.CITY.PQTOTAL.PQ2FY&&
- 3. ALDRAN.CITY.PQTOTAL.PQ3FY&&
- 4. ALDRAN.CITY.POTOTAL.PO4FY&&

A SAS file and two flat files are generated as output files from the distribution keys program:

## OUTPUTS:

- 1. Z-File DSN=ALDRAN.CITY.FY&&&&.Z.DATA (SAS File-each record is a stop)
- 2. Lotus Keys DSN=ALDRAN.LOTUS.CITY.FY&&&&
- 3. Lotus Stops DSN=ALDRAN.LOTUS.STOPS.CITY.FY&&&&

## Special Reports

A special report is run for the Postal Rate Commission on Single Subclass Stops. The program is executed from the following file: ALDRAN.FY&&&&.PARMLlB(ALD699MZ).

(Example for FYOO the file is ALDRAN.FY2000.PARMLIS(ALD69MZ).)

**INPUT** 

Z-File - DSN=ALDRAN.CITY.FY&&&&.Z.DATA (SAS File-each record is a stop)

## **OUTPUT**

The output is a written report that is manually entered into the PRC version of the CRA

## City Route (Header) File Layout-001

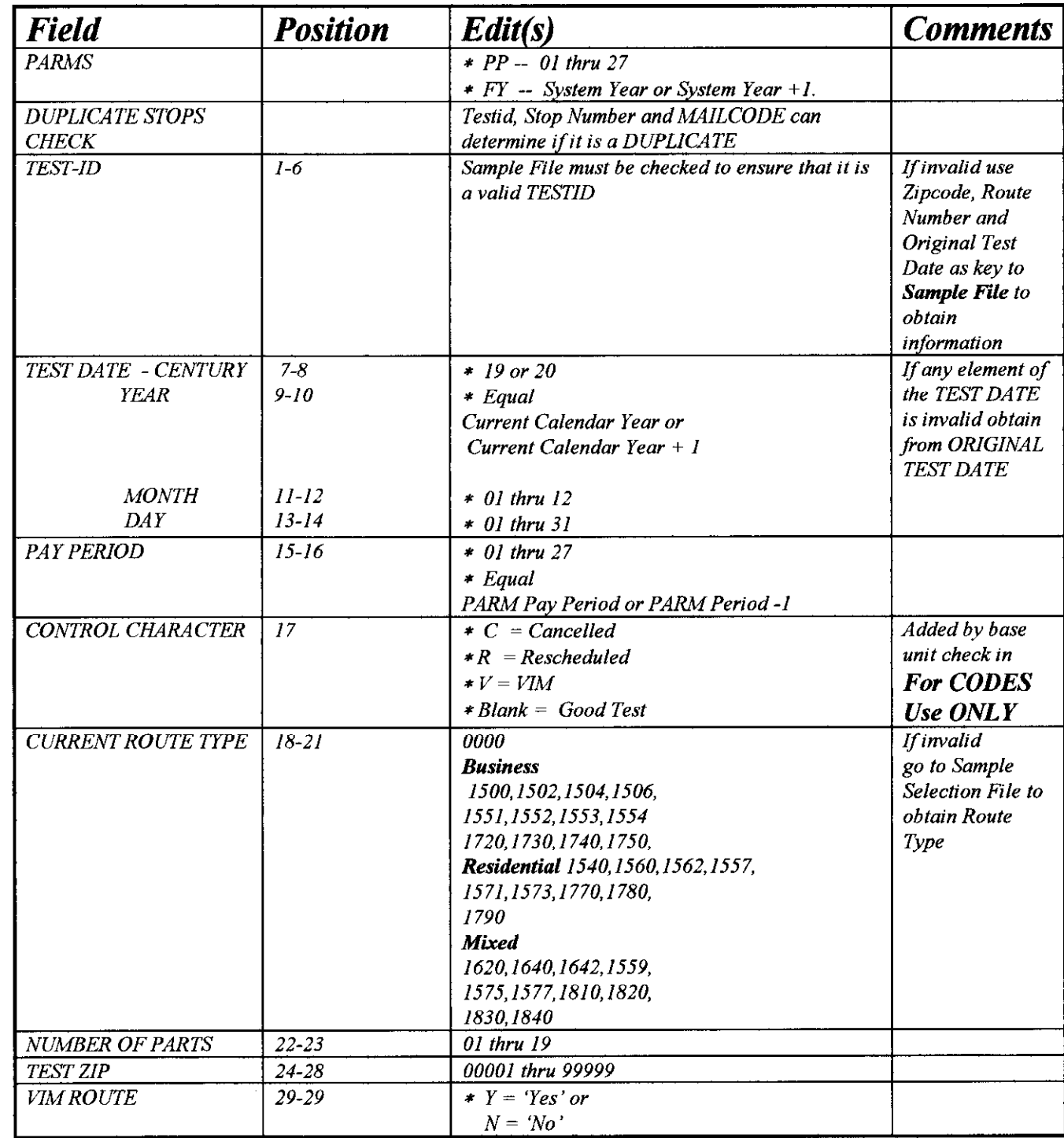

# City Route File Layout (cont)-001

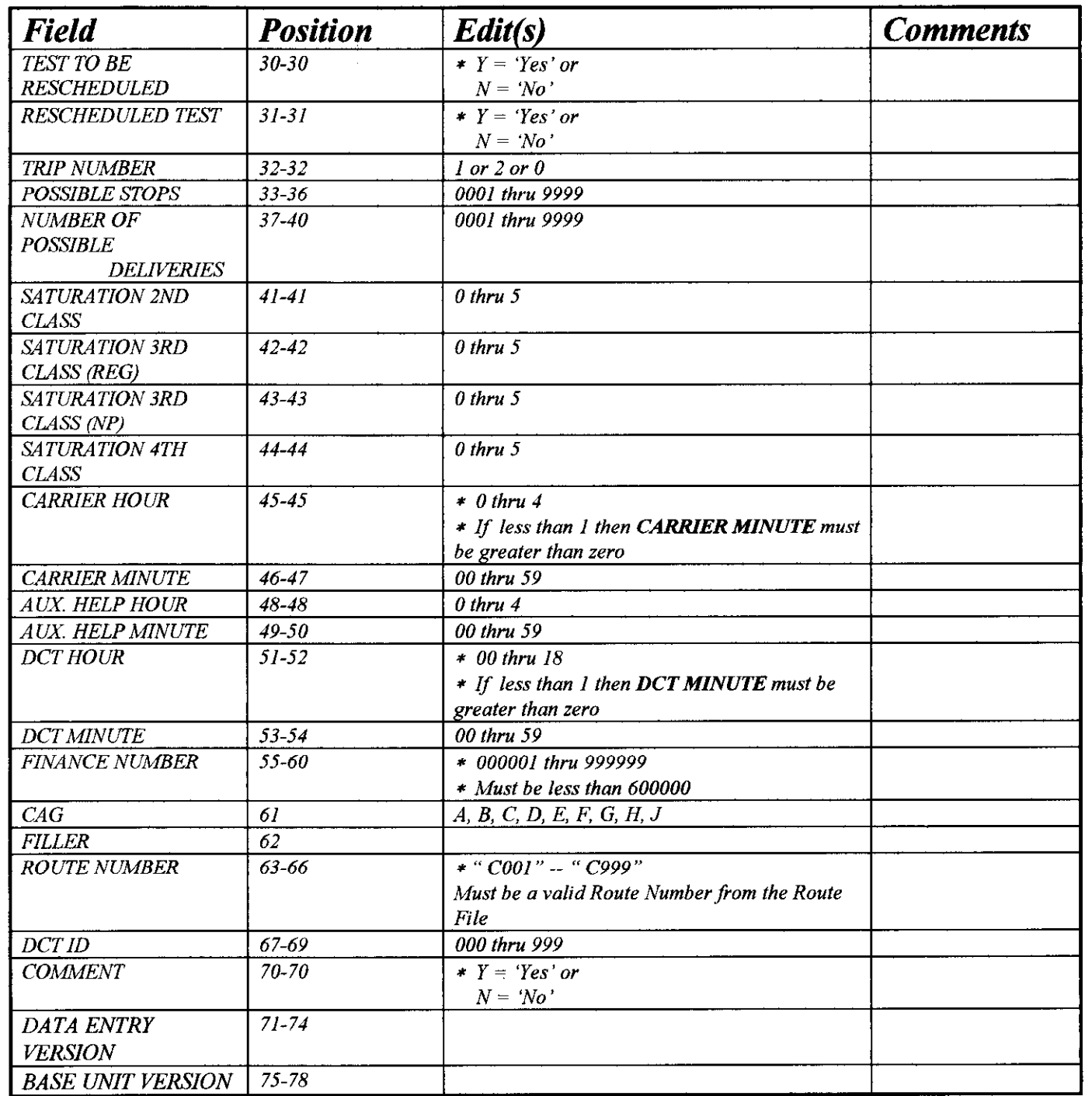

## City Route File Layout (cont)-001

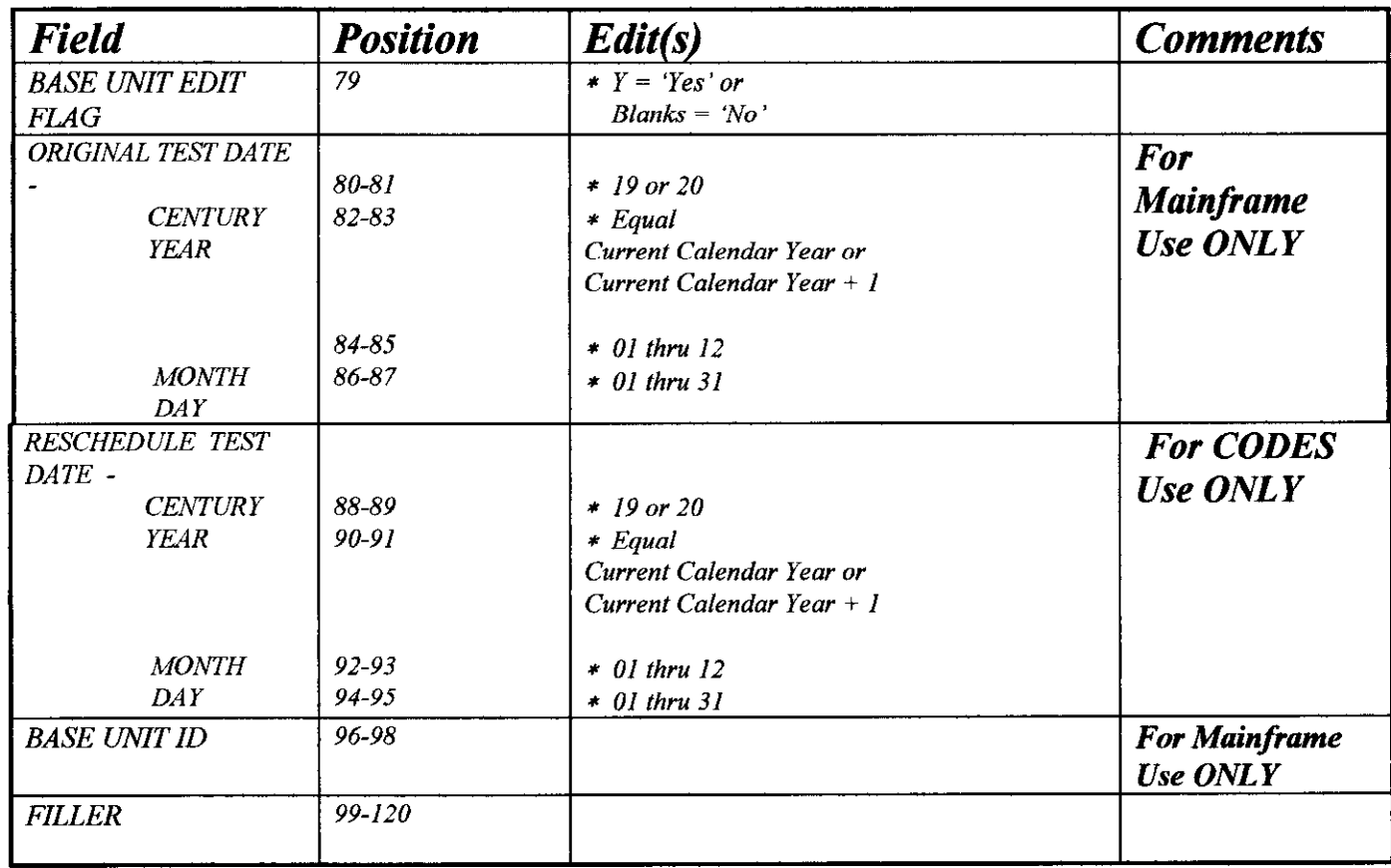

# City Shape File Layout-002

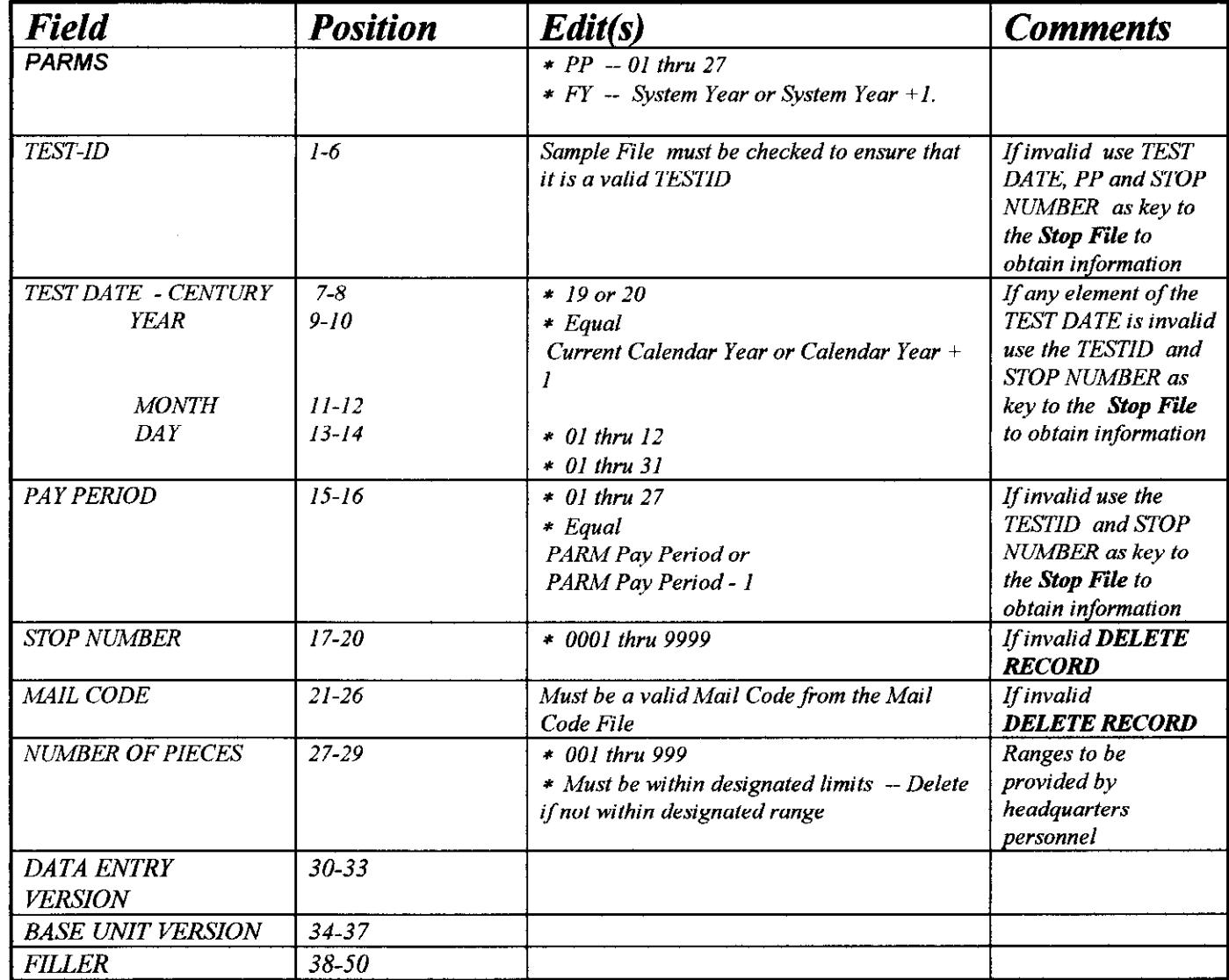

29

## City Stop File Layout - 003

c

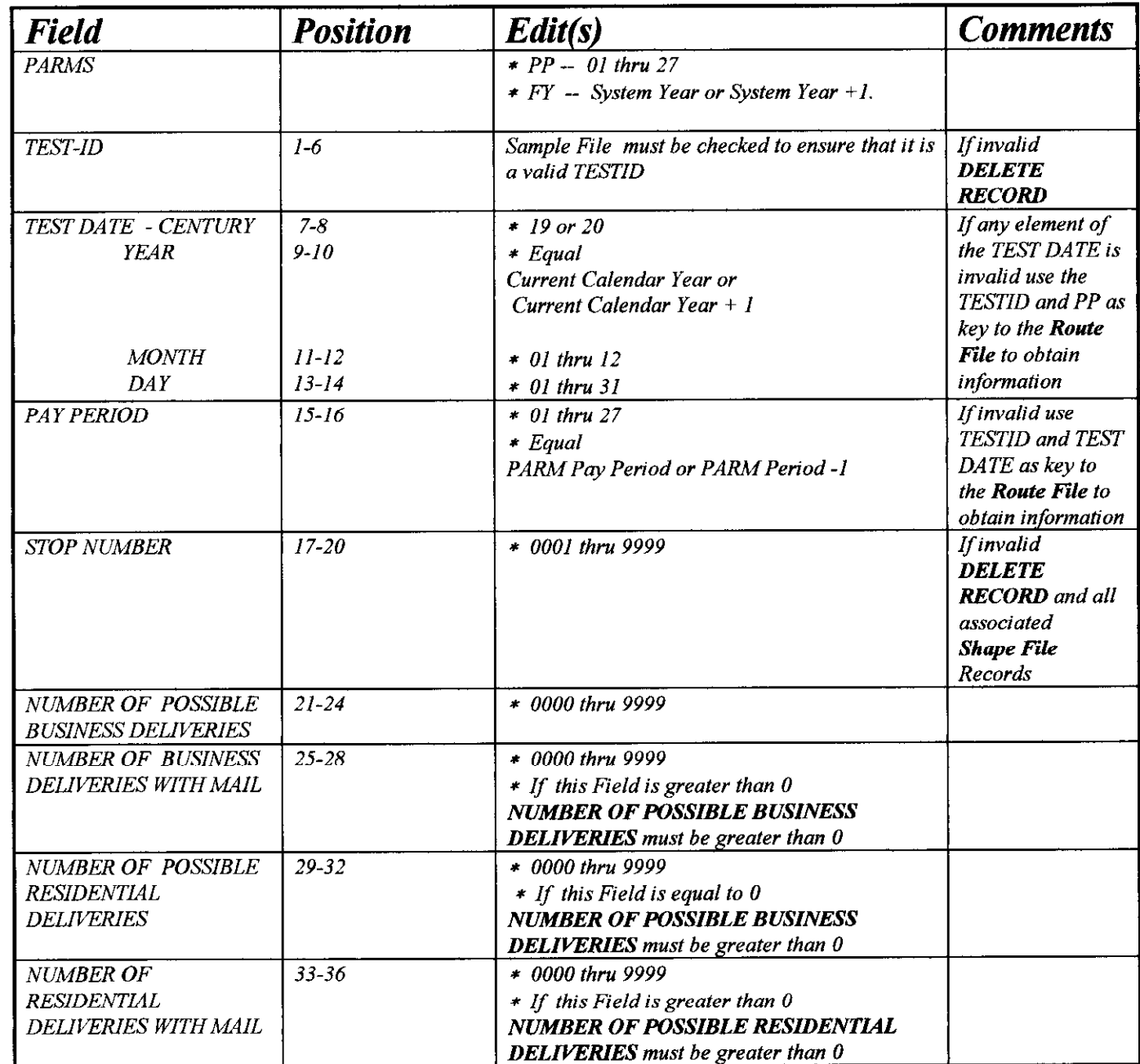

# City Stop File Layout (cont) - 003

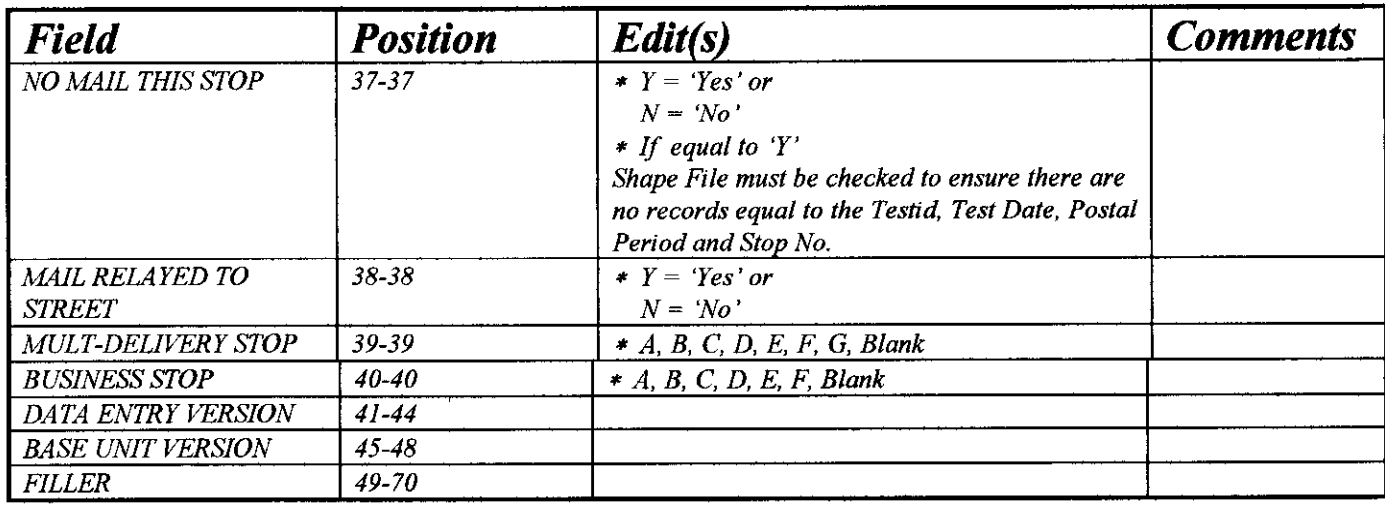

# City Mailcode File Layout-004

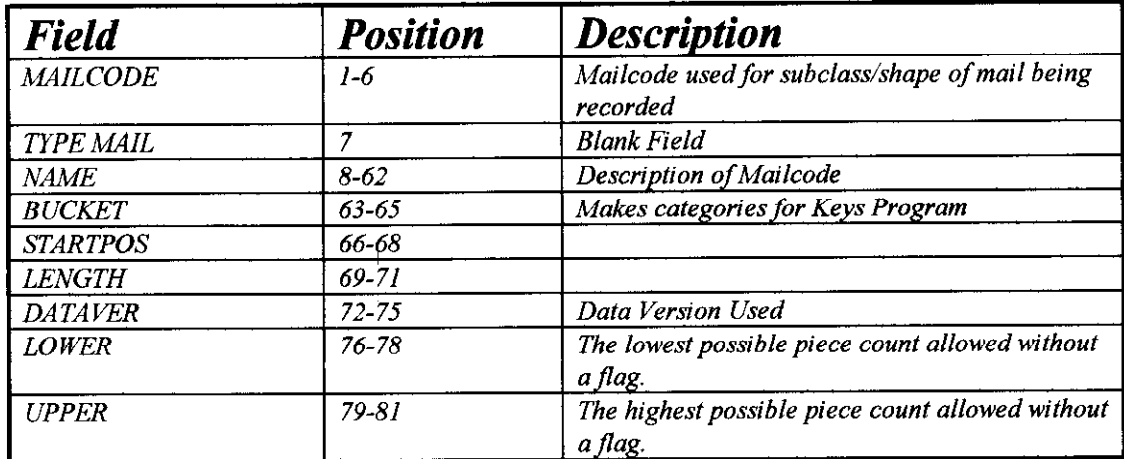

## City Sample Selection File Layout-005

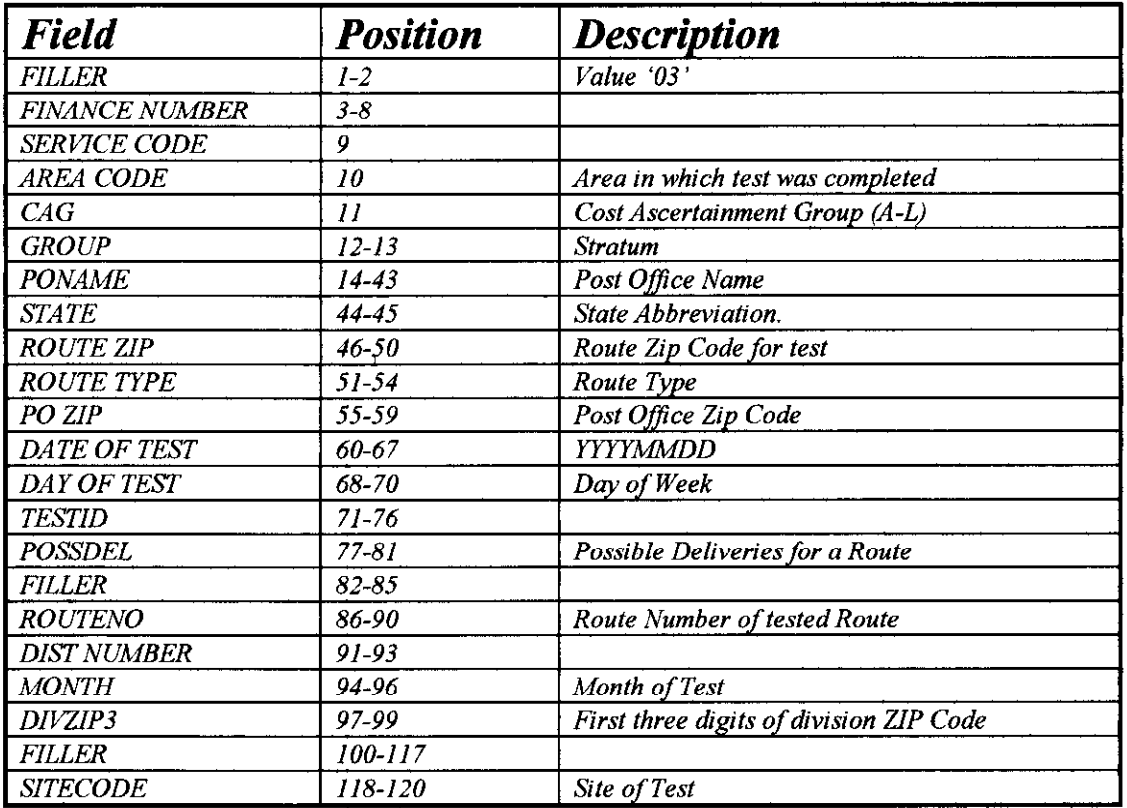

33

## City Z File Layout - 006

The variable names and explanations follow.

The individual key lines are expressed in terms of A, B, and C fields.  $A1 - A55$  are the keys for letters,  $B1 - B55$ are the keys for flats, and Cl - C55 are the keys for parcels. The numbers  $1 - 55$  are descriptions for each of the numbered fields. Buckets 43 through 54, Special Services are included in A only.

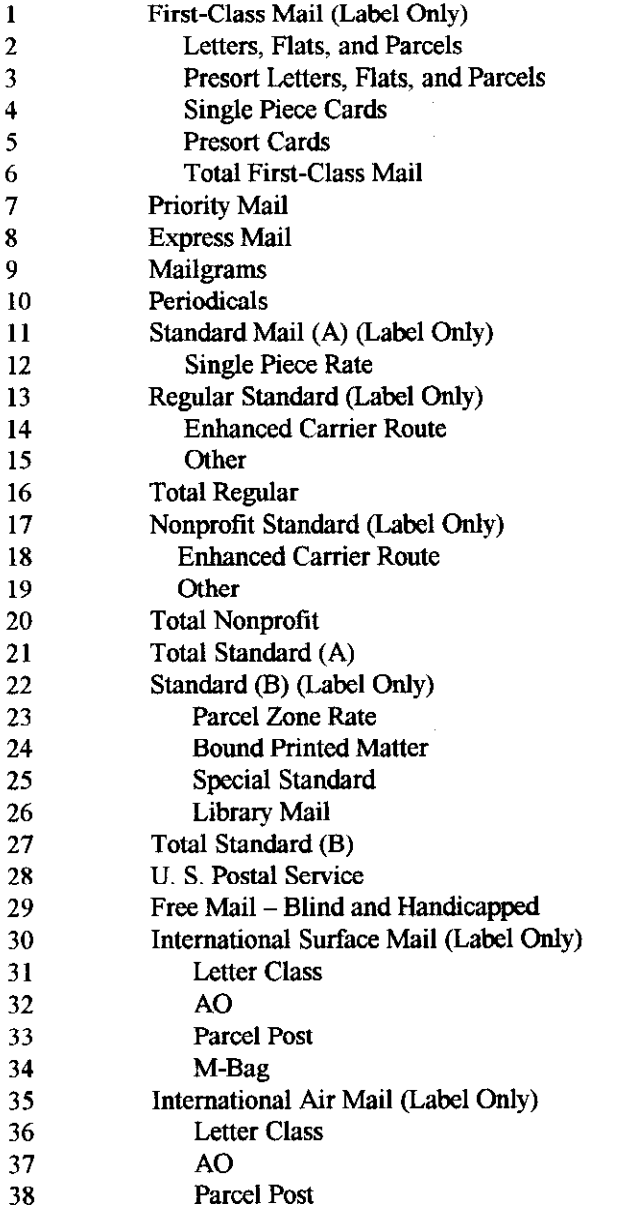

# City Z File Layout (cont) - 006

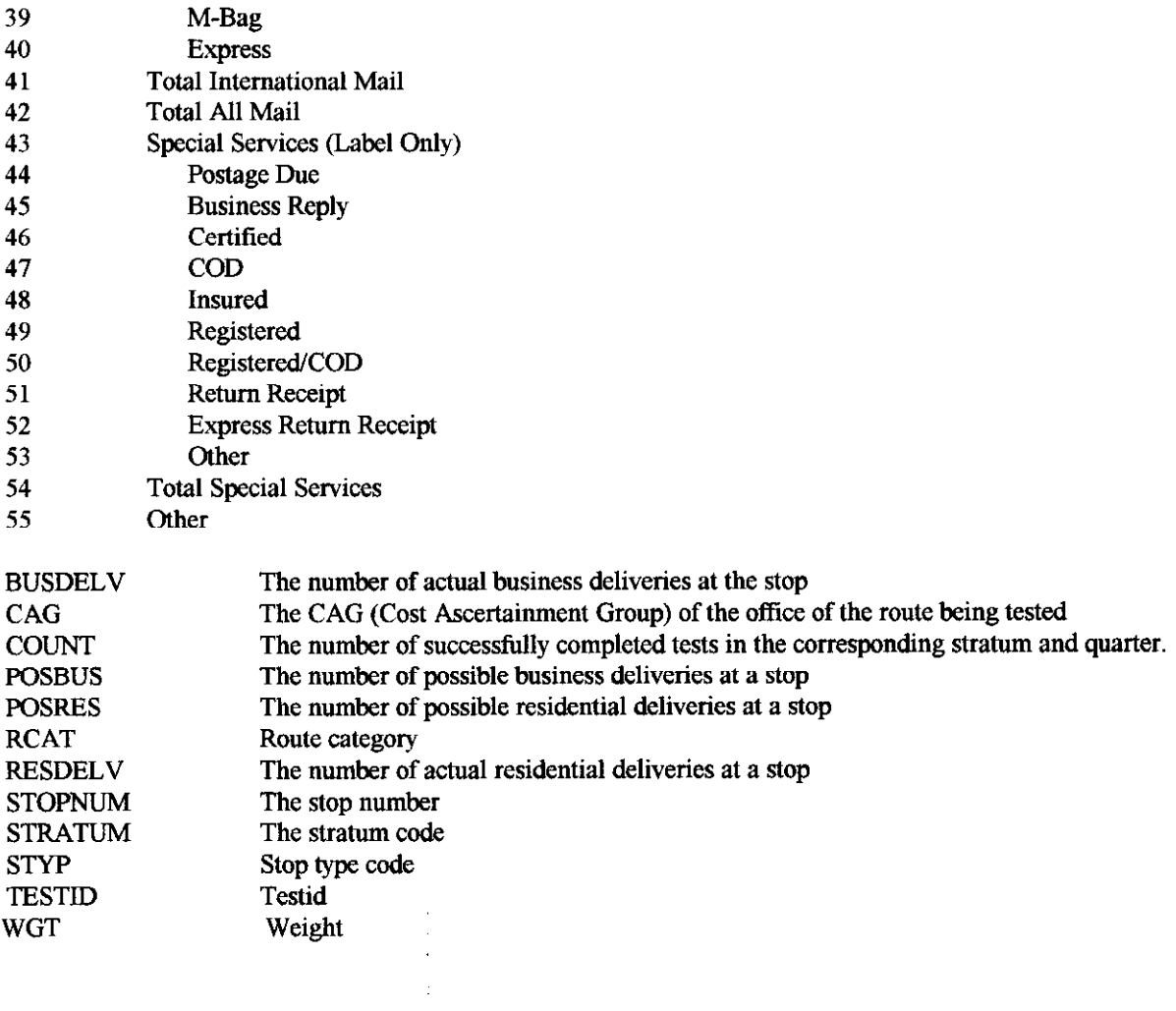

35

## City PQ TOTAL File Layout -007

The variable names and explanations follow.

The individual key lines are expressed in terms of A, B, and C fields. A1 - A55 are the keys for letters, B1 - B55 are the keys for flats, and Cl - C55 are the keys for parcels. The numbers  $1 - 55$  are descriptions for each of the numbered fields. 43 through 54, Special Services are included in A only.

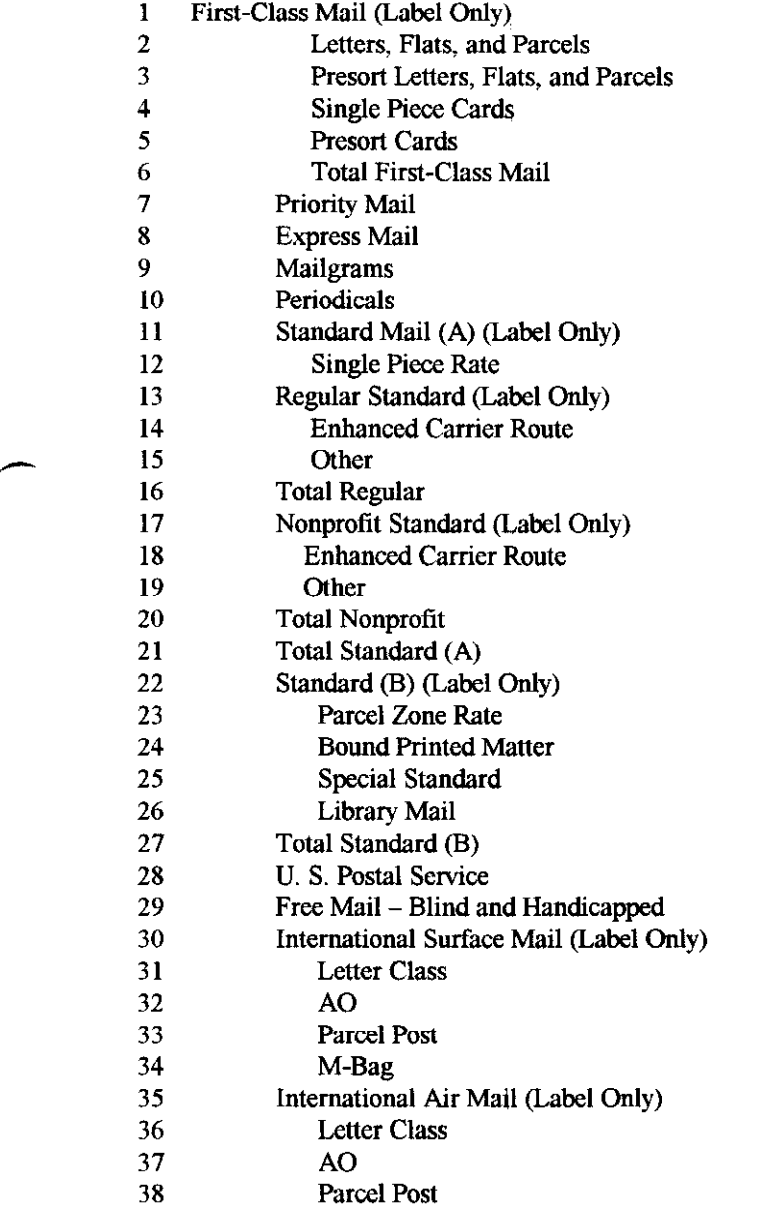

# City PQ TOTAL File Layout (cont)-007

![](_page_38_Picture_136.jpeg)

# City Lotus File Layout - 008

![](_page_39_Picture_83.jpeg)

# City Lotus File Layout (cont) - 008

![](_page_40_Picture_102.jpeg)

## City Lotus File Layout (cont) - 008

![](_page_41_Picture_12.jpeg)

 $\sim 10^6$ 

## City Lotus File (cont) Layout - 008

![](_page_42_Picture_23.jpeg)

# City Lotus Stops File Layout - 009

![](_page_43_Picture_19.jpeg)

 $42 -$